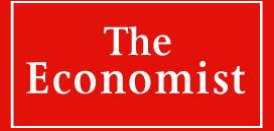

**Redemption screens** Domain entitlement

# Create your account

Access The Economist on any device and receive our weekly newsletter.

*Users will need to complete registration to access content. To do this, they should navigate to this [link](https://myaccount.economist.com/s/login/SelfRegister). They will then need to enter their organisation's email address (with a matching domain), they will be prompted to create a password and asked to enter their first and last name.*

*If a user already has an account with the Economist using their corporate email address, they should change this to their personal email. This will allow them to register under the group subscription with their corporate email address.*

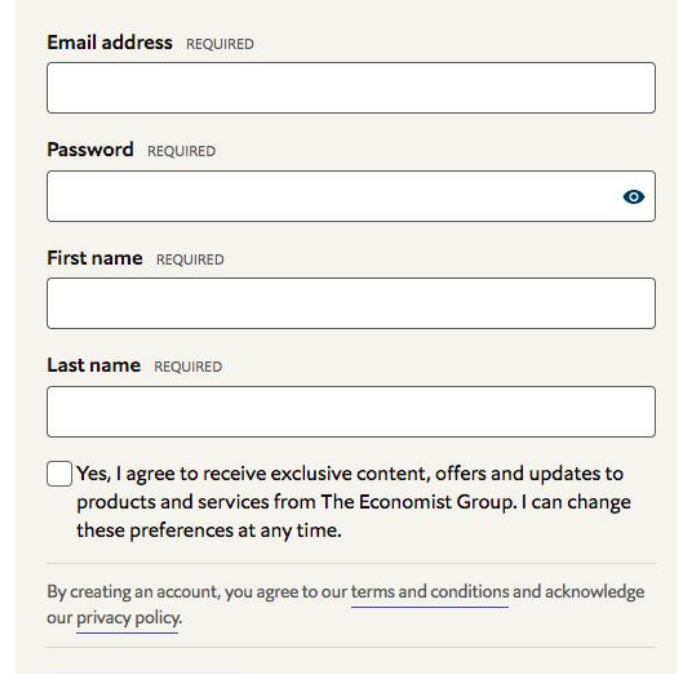

**Create account** 

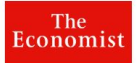

## Welcome, let's confirm your details

We just need you to verify your email address to complete your account. An email with a link has been sent to Patrick@sterbank.com

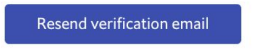

Having trouble verifying your email? Contact us.

**Group subscriptions Contact us Help** Subscribe

Terms of Use Privacy Cookie Policy Manage Cookies Accessibility Modern Slavery Statement Do Not Sell My Personal Information Copyright © The Economist Newspaper Limited 2019. All rights reserved.

### A world of insight awaits

#### Dear Shivani.

The 1

Economist

We're pleased to let you know that [employer's name] has given you a subscription to The Economist.

Simply verify your email address now for immediate access.

email. They will need to click on the 'verify email' button in the body of the email. Once this is completed, the user can then navigate to Economist.com where they can begin consuming content.

Users will then be sent a verification

### **Verify email**

#### Your subscription includes:

- · The app and economist.com-distinctively distilled analysis
- · Digital newsletters-curated topical opinion
- · Audio version & podcasts-immersive listening
- · The digital archive-all our content since 1997
- · Webinars and conferences-intelligent debate and informed analysis
- · Flagship franchises-The World in and 1843 magazine

#### Kind regards,

The Economist subscriptions team

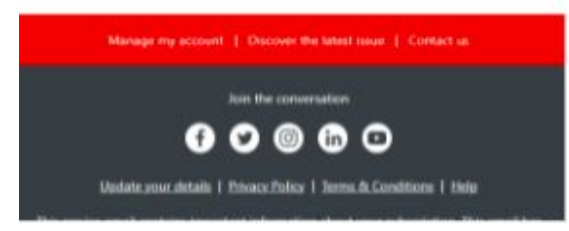